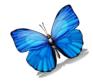

## Creating Multielement Design Single-Subject Design Graphs in Microsoft Excel 2007

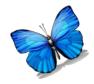

#### **Step 1: Set up the Variables X-Axis**

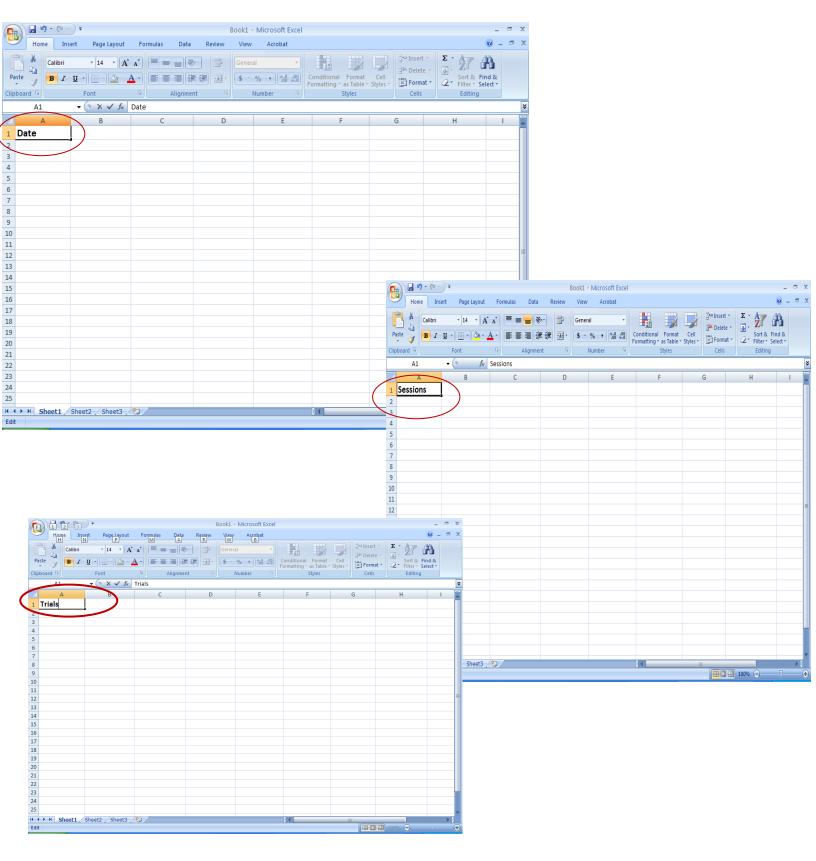

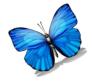

### **Step 1: Set up the CONDITION LABELS**

| <u></u>     |                 | ne Inse          |             |            |       |        |      |     | _ |     |        |          |         |       |    |                            |     |                              |                    |          |          |        | Σ Aut  |               |                           | ¢ |
|-------------|-----------------|------------------|-------------|------------|-------|--------|------|-----|---|-----|--------|----------|---------|-------|----|----------------------------|-----|------------------------------|--------------------|----------|----------|--------|--------|---------------|---------------------------|---|
|             | 🔏 Cut<br>🗎 Copy |                  | Calibri     |            | * 11  | ľ A    | ,ĭ ≡ | ■ = | = | 9/* | ₿, M   | rap Text |         | Gener | al | Ŧ                          |     | 5                            | / L                |          |          |        | E Fill | oSum ▼ A<br>Z | l n                       |   |
| aste        | of Form         | ,<br>nat Painter | BI          | <u>U</u> - | •     | 🖏 - A  | * 1  | Ē   |   |     | •a• Me | erge & C | enter 🔻 | \$ -  | %, | 00. 0. <b>∻</b><br>0.∢ 00. | Con | ditional Fo<br>atting ≠ as 1 | rmat C<br>able≭Stv | ell Inse | t Delete | Format | Clean  | Soi<br>Filt   | t & Find a<br>er z Select | & |
|             | Clipboard       |                  |             |            |       |        |      |     |   |     |        |          |         |       |    |                            |     | Style                        |                    |          | Cells    |        |        | Editing       |                           |   |
|             | F14             | •                | •           | $f_x$      |       |        |      |     |   |     |        |          |         |       |    |                            |     |                              |                    |          |          |        |        |               |                           |   |
| 1           | Α               | В                | С           | D          |       | E      | ł    | F   | G |     | Н      | 1        |         | J     | K  |                            | L   | М                            | N                  | 0        | F        | )      | Q      | R             | S                         |   |
| S           |                 |                  | Alone       | Demar      | nd Co | ontrol |      |     |   |     |        |          |         |       |    |                            |     |                              |                    |          |          |        |        |               |                           |   |
| -           | 1               |                  | 1           | 1          |       | 1      |      |     |   |     |        |          |         |       |    |                            |     |                              |                    |          |          |        |        |               |                           |   |
|             | 2               |                  |             | ` /        | /     | /      |      |     |   |     |        |          |         |       |    |                            |     |                              |                    |          |          |        |        |               |                           | - |
| t           | 5<br>4          |                  |             |            |       |        |      |     |   |     |        |          |         |       |    |                            |     |                              |                    |          |          |        |        |               |                           |   |
|             | 5               |                  | $\setminus$ | /          |       |        |      |     |   |     |        |          |         |       |    |                            |     |                              |                    |          |          |        |        |               |                           |   |
|             | 6               |                  | V           |            |       |        |      |     |   |     |        |          |         |       |    |                            |     |                              |                    |          |          |        |        |               |                           |   |
|             | 7               |                  |             |            |       |        |      |     |   |     |        |          |         |       |    |                            |     |                              |                    |          |          |        |        |               |                           |   |
|             | 8               |                  |             |            |       |        |      |     |   |     |        |          |         |       |    |                            |     |                              |                    |          |          |        |        |               |                           |   |
| )           | 9               |                  |             |            |       |        |      |     |   |     |        |          |         |       |    |                            |     |                              |                    |          |          |        |        |               |                           | _ |
|             | 10              |                  |             |            |       |        |      |     |   |     |        |          |         |       |    |                            |     |                              |                    |          |          |        |        |               |                           |   |
| !<br>;      | 11<br>12        |                  |             |            |       |        |      |     |   |     |        |          |         |       |    |                            |     |                              |                    |          |          |        |        |               |                           |   |
| •           | 12              |                  |             |            |       |        |      |     |   | _   |        |          |         |       |    |                            |     |                              |                    |          |          |        |        |               |                           |   |
|             | 14              |                  |             |            |       |        |      | —i  |   |     |        |          |         |       |    |                            |     |                              |                    |          |          |        |        |               |                           |   |
| ;           | 15              |                  |             |            |       |        |      |     |   |     |        |          |         |       |    |                            |     |                              |                    |          |          |        |        |               |                           |   |
| 7           | 16              |                  |             |            |       |        |      |     |   |     |        |          |         |       |    |                            |     |                              |                    |          |          |        |        |               |                           |   |
| 3           |                 | 🛍 (Ctrl) 🕶       |             |            |       |        |      |     |   |     |        |          |         |       |    |                            |     |                              |                    |          |          |        |        |               |                           |   |
| )<br>)<br>L |                 |                  |             |            |       |        |      |     |   |     |        |          |         |       |    |                            |     |                              |                    |          |          |        |        |               |                           |   |
|             |                 |                  |             |            |       |        |      |     |   |     |        |          |         |       |    |                            |     |                              |                    |          |          |        |        |               |                           |   |
|             |                 |                  |             |            |       |        |      |     |   |     |        |          |         |       |    |                            |     |                              |                    |          |          |        |        |               |                           |   |
| 2           |                 |                  |             |            |       |        |      |     |   |     |        |          |         |       |    |                            |     |                              |                    |          |          |        |        |               |                           |   |
| _           |                 |                  |             |            |       |        |      |     |   |     |        |          |         |       |    |                            |     |                              |                    |          |          |        |        |               |                           |   |
| ;<br>;      |                 |                  |             |            |       |        |      |     |   |     |        |          |         |       |    |                            |     |                              |                    |          |          |        |        |               |                           |   |
|             |                 |                  |             |            |       |        |      |     |   |     |        |          |         |       |    |                            |     |                              |                    |          |          |        |        |               |                           |   |
|             |                 |                  |             |            |       |        |      |     |   |     |        |          |         |       |    |                            |     |                              |                    |          |          |        |        |               |                           |   |
| ;           |                 |                  |             |            |       |        |      |     |   |     |        |          |         |       |    |                            |     |                              |                    |          |          |        |        |               |                           |   |
| )           |                 |                  |             |            |       |        |      |     |   |     |        |          |         |       |    |                            |     |                              |                    |          |          |        |        |               |                           |   |
| )<br>L      |                 |                  |             |            |       |        |      |     |   |     |        |          |         |       |    |                            |     |                              |                    |          |          |        |        |               |                           |   |
| 2           |                 |                  |             |            |       |        |      |     |   |     |        |          |         |       |    |                            |     |                              |                    |          |          |        |        |               |                           |   |
|             |                 |                  |             |            |       |        |      |     |   |     |        |          |         |       |    |                            |     |                              |                    |          |          |        |        |               |                           |   |
| Ļ           |                 |                  |             |            |       |        |      |     |   |     |        |          |         |       |    |                            |     |                              |                    |          |          |        |        |               |                           |   |
| ;           |                 |                  |             |            |       |        |      |     |   |     |        |          |         |       |    |                            |     |                              |                    |          |          |        |        |               |                           |   |
| 5           |                 |                  |             |            |       |        |      |     |   |     |        |          |         |       |    |                            |     |                              |                    |          |          |        |        |               |                           |   |
| 7           |                 |                  |             |            |       |        |      |     |   |     |        |          |         |       |    |                            |     |                              |                    |          |          |        |        |               |                           |   |
| 3           |                 |                  |             | Sheet3 / 🕅 |       |        |      |     |   |     |        |          |         |       |    |                            |     |                              |                    |          |          |        |        |               |                           | • |

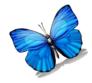

## **Step 1: Enter Data for Conditions**

| X                                                  | <b>-</b> 9 • ( | (≝ +   ∓ =          |          |                      |          |         |       | 1.0    | multie | lement [l | Read-Only] | - Microso | ft Excel        | -          |          |              |        |          |       |       |           |            | 0 -      | x          |
|----------------------------------------------------|----------------|---------------------|----------|----------------------|----------|---------|-------|--------|--------|-----------|------------|-----------|-----------------|------------|----------|--------------|--------|----------|-------|-------|-----------|------------|----------|------------|
| Fi                                                 | e Ho           | ome Ins             | ert Pa   | ge Layout            | Formulas | Data R  | eview | View   |        |           |            |           |                 |            |          |              |        |          |       |       |           | ۵          | - 6      | <b>P</b> X |
| ~                                                  | 🖁 🔏 Cut        |                     | Calibri  | - 1                  | 1 - A A  | · = =   |       | -      | Wrap T | ext       | Genera     | I         | Ŧ               | <#         |          |              | -      | *        |       | Σ Aut | oSum *    | <b>A</b> 7 | A        |            |
| Pas                                                | 🔍 📑 Cop<br>re  | oy ▼<br>mat Dainter | BI       | <u>U</u> • <u></u> • | - 👌 - A  | - = =   |       |        | Merge  | & Center  | - \$ -     | %,        | .0 .00<br>0. 00 | Conditiona | al Forma | t Cell       | Insert | Delete F | ormat | Fill  | ▼<br>ar ▼ | Sort &     | Find &   |            |
| *                                                  | Clipboar       | d G                 |          | Font                 |          | 6       | Alio  | inment |        |           | 6 I        | Number    | G.              | Formatting | styles   | e * Styles * |        | Cells    | Ŧ     | ∠ Cle | Editi     |            | Select * |            |
|                                                    | J13            |                     | - (0     |                      |          |         |       |        |        |           |            |           |                 |            |          |              |        |          |       |       |           |            |          | v          |
|                                                    | А              | В                   | С        | D                    | E        | F       | G     | Н      |        | 1         | J          | K         | l               | . N        | N        | N            | 0      | Р        |       | Q     | R         |            | S        | F          |
| 1                                                  | Session        | Attentior           | Alone    | Demand               | Control  |         |       |        |        |           |            |           |                 |            |          |              |        |          |       |       |           |            |          |            |
| 2                                                  | 1              |                     |          |                      |          |         |       |        |        |           |            |           |                 |            |          |              |        |          |       |       |           |            |          |            |
| 3                                                  | 2              |                     |          | 1                    |          |         |       |        |        |           |            |           |                 |            |          |              |        |          |       |       |           |            |          |            |
| 4                                                  | 3              |                     |          | :                    | 3        |         |       |        |        |           |            |           |                 |            |          |              |        |          |       |       |           |            |          |            |
| 5                                                  | 4              |                     |          |                      | 0        |         |       |        |        |           |            |           |                 |            |          |              |        |          |       |       |           |            |          | _          |
| 6<br>7                                             | 6              |                     | •        |                      | 4        |         |       |        |        |           |            |           |                 |            |          |              |        |          |       |       |           |            |          |            |
| 8                                                  | 7              |                     |          | -                    | •        |         |       |        |        |           |            |           |                 |            |          |              |        |          |       |       |           |            |          |            |
| 9                                                  | . 8            |                     |          | 2                    | -        |         |       |        |        |           |            |           |                 |            |          |              |        |          |       |       |           |            |          |            |
| 10                                                 | 9              |                     |          |                      | 3        |         |       |        |        |           |            |           |                 |            |          |              |        |          |       |       |           |            |          |            |
| 11                                                 | 10             | ) 7                 | ,        |                      |          |         |       |        |        |           |            |           |                 |            |          |              |        |          |       |       |           |            |          |            |
| 12                                                 | 11             | l                   |          | 3                    |          |         |       |        |        |           |            |           |                 |            |          |              |        |          |       |       |           |            |          |            |
| 13                                                 | 12             |                     |          |                      | 1        |         |       |        |        |           |            |           |                 |            |          |              |        |          |       |       |           |            |          |            |
| 14                                                 | 13             |                     |          |                      | 2        |         |       |        |        |           |            |           |                 |            |          |              |        |          |       |       |           |            |          |            |
| 15                                                 | 14             |                     |          | -                    |          |         |       |        |        |           |            |           |                 |            |          |              |        |          |       |       |           |            |          |            |
| 16                                                 | 15             |                     |          | 0                    |          |         |       |        |        |           |            |           |                 |            |          |              |        |          |       |       |           |            |          | _          |
| 17<br>18                                           | 16             | 5 6                 | )        |                      |          | en      |       |        |        |           |            |           |                 |            |          |              |        |          |       |       |           |            |          | -          |
| 19                                                 |                |                     |          |                      |          | Ctrl) 🕶 |       |        |        |           |            |           |                 |            |          |              |        |          |       |       |           |            |          | =          |
| 20                                                 |                |                     |          |                      |          |         |       |        |        |           |            |           |                 |            |          |              |        |          |       |       |           |            |          |            |
|                                                    |                |                     |          |                      |          |         |       |        |        |           |            |           |                 |            |          |              |        |          |       |       |           |            |          |            |
| 21<br>22                                           |                |                     |          |                      |          |         |       |        |        |           |            |           |                 |            |          |              |        |          |       |       |           |            |          |            |
| 23                                                 |                |                     |          |                      |          |         |       |        |        |           |            |           |                 |            |          |              |        |          |       |       |           |            |          |            |
| 24                                                 |                |                     |          |                      |          |         |       |        |        |           |            |           |                 |            |          |              |        |          |       |       |           |            |          |            |
| 25<br>26<br>27                                     |                |                     |          |                      |          |         |       |        |        |           |            |           |                 |            |          |              |        |          |       |       |           |            |          |            |
| 26                                                 |                |                     |          |                      |          |         |       |        |        |           |            |           |                 |            |          |              |        |          |       |       |           |            |          |            |
| 27<br>28                                           |                |                     |          |                      |          |         |       |        |        |           |            |           |                 |            |          |              |        |          |       |       |           |            |          |            |
|                                                    |                |                     |          |                      |          |         |       |        |        |           |            |           |                 |            |          |              |        |          |       |       |           |            |          |            |
| 30                                                 |                |                     |          |                      |          |         |       |        |        |           |            |           |                 |            |          |              |        |          |       |       |           |            |          |            |
| 31                                                 |                |                     |          |                      |          |         |       |        |        |           |            |           |                 |            |          |              |        |          |       |       |           |            |          |            |
| 32                                                 |                |                     |          |                      |          |         |       |        |        |           |            |           |                 |            |          |              |        |          |       |       |           |            |          |            |
| 29<br>30<br>31<br>32<br>33<br>34<br>35<br>36<br>37 |                |                     |          |                      |          |         |       |        |        |           |            |           |                 |            |          |              |        |          |       |       |           |            |          |            |
| 34                                                 |                |                     |          |                      |          |         |       |        |        |           |            |           |                 |            |          |              |        |          |       |       |           |            |          |            |
| 35                                                 |                |                     |          |                      |          |         |       |        |        |           |            |           |                 |            |          |              |        |          |       |       |           |            |          |            |
| 36                                                 |                |                     |          |                      |          |         |       |        |        |           |            |           |                 |            |          |              |        |          |       |       |           |            |          |            |
| _                                                  |                |                     |          |                      |          |         |       |        |        |           |            |           |                 |            |          |              |        |          |       |       |           |            |          |            |
| 38                                                 | x x1 ==        |                     |          |                      |          |         |       |        |        |           |            |           | _               |            |          |              |        |          |       |       |           |            | -        | •          |
| 14 4                                               | P PI S         | neet1 📜 Sh          | eet2 / S | heet3 🦯 💱 🤇          | /        |         |       |        |        |           |            |           | 1               | •          |          |              |        |          |       |       |           |            |          |            |

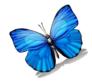

# **Creating the Line Graph**

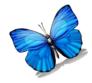

#### Step 2: Create Line graph

| X                                                        | <b>_ 1) •</b> (1 • | -   <del>.</del>    |                               |           |          | -          | multiele | ment (R   | ead-Onlv1         | - Microso | ft Excel           |        |                |      |     |                |          | - 0           | X   |
|----------------------------------------------------------|--------------------|---------------------|-------------------------------|-----------|----------|------------|----------|-----------|-------------------|-----------|--------------------|--------|----------------|------|-----|----------------|----------|---------------|-----|
| Fi                                                       |                    |                     | age Layout Formulas           | Data      | Review   | View       | mannere  | inche [re | cou oniji         |           |                    |        |                |      |     |                |          | ۵ 🕜 🗆         |     |
| Pivo                                                     | Table Table        | Picture Clip<br>Art | Shapes SmartArt Screensh      | ot Column | Line     | Pie Ba     | r Area   | Scatter   | Other<br>Charts * |           | olumn Win/Los      |        | Q<br>Hyperlink |      |     | rdArt Signatur | e Object | π<br>Equation | Ω   |
|                                                          | Tables             |                     | Illustrations                 |           | 2-D Line |            |          |           | G.                | Sp        | parklines          | Filter | Links          |      | Т   | ext            |          | Symb          | ols |
|                                                          | A1                 | • (0                | <i>f</i> <sub>x</sub> Session |           | $\sim$   | ~1         |          |           |                   |           |                    |        |                |      |     |                |          |               | *   |
|                                                          | А                  | B C                 | D E                           | F         |          | $\simeq$   | $\sim$   |           | J                 | K         | L                  | М      | Ν              | 0    | Р   | Q              | R        | S             |     |
| 2                                                        | Session At         | tention Alone<br>5  | Demand Control                |           |          | $\otimes$  |          |           |                   |           |                    |        |                |      |     |                |          |               |     |
| 3                                                        | 2                  |                     | 1                             |           | لك       | <u>*</u>   | <u> </u> |           |                   |           |                    |        |                |      |     |                |          |               |     |
| 4                                                        | 3                  |                     | 3                             | 0         | 3-D Line |            |          | H         |                   |           |                    |        |                |      |     |                |          |               |     |
| 6                                                        | 5                  | 8                   |                               |           |          |            |          |           |                   |           |                    |        |                |      |     |                |          |               |     |
| 7                                                        | 6                  |                     | 4                             |           |          |            |          |           |                   |           |                    |        |                |      |     |                |          |               |     |
| 8                                                        | 7                  |                     | 2                             | 1         |          | hart Types |          | 4         |                   |           |                    |        |                |      |     |                |          |               |     |
| 9<br>10                                                  | 8                  |                     | 2 3                           |           |          |            |          |           |                   |           |                    |        |                |      |     |                |          |               |     |
| 11                                                       | 10                 | 7                   | -                             |           |          |            |          |           |                   |           |                    |        |                |      |     |                |          |               |     |
| 12                                                       | 11                 |                     | 3                             |           |          |            |          |           |                   |           |                    |        |                |      |     |                |          |               |     |
| 13                                                       | 12                 |                     |                               | 1         |          |            |          |           |                   |           |                    |        |                |      |     |                |          |               |     |
| 14<br>15                                                 | 13<br>14           |                     |                               | 2         |          |            |          |           |                   |           |                    |        |                |      |     |                |          |               |     |
| 16                                                       | 14                 |                     | 0                             |           |          |            |          |           |                   |           |                    |        |                |      |     |                |          |               |     |
| 17                                                       | 16                 | 6                   |                               |           |          |            |          |           |                   |           |                    |        |                |      |     |                |          |               |     |
| 18                                                       |                    |                     |                               |           |          |            |          |           |                   |           |                    |        |                |      |     |                |          |               |     |
| 19<br>20                                                 |                    |                     |                               |           |          |            | •        | Hig       | hlig              | ht c      | ells A             | 1-E1   | .7             |      |     |                |          |               |     |
| 21                                                       |                    |                     |                               |           |          |            |          |           |                   |           | rt tab             |        |                |      |     |                |          |               |     |
| 22                                                       |                    |                     |                               |           |          |            | •        | Sele      | ecti              | nse       | rtidu              |        |                |      |     |                |          |               |     |
| 23                                                       |                    |                     |                               |           |          |            | • 5      | Sele      | ect l             | ine       | grapł              | า      |                |      |     |                |          |               |     |
| 24<br>25                                                 |                    |                     |                               |           |          |            |          |           |                   |           |                    |        |                |      |     |                |          |               |     |
| 25                                                       |                    |                     |                               |           |          |            | • (      | Lnc       | ose 1             | the .     | 2 <sup>nd</sup> op | otior  | 1 Troi         | n to | p d |                |          |               |     |
| 27                                                       |                    |                     |                               |           |          |            |          |           |                   |           |                    |        |                |      |     |                |          |               |     |
| 28                                                       |                    |                     |                               |           |          |            |          |           |                   |           |                    |        |                |      |     |                |          |               |     |
| 29                                                       |                    |                     |                               |           |          |            |          |           |                   |           |                    |        |                |      |     |                |          |               |     |
| 31                                                       |                    |                     |                               |           |          |            |          |           |                   |           |                    |        |                |      |     |                |          |               |     |
| 32                                                       |                    |                     |                               |           |          |            |          |           |                   |           |                    |        |                |      |     |                |          |               |     |
| 33                                                       |                    |                     |                               |           |          |            |          |           |                   |           |                    |        |                |      |     |                |          |               |     |
| 34                                                       |                    |                     |                               |           |          |            |          |           |                   |           |                    |        |                |      |     |                |          |               |     |
| 28<br>29<br>30<br>31<br>32<br>33<br>34<br>35<br>36<br>37 |                    |                     |                               |           |          |            |          |           |                   |           |                    |        |                |      |     |                |          |               |     |
| 37                                                       |                    |                     |                               |           |          |            |          |           |                   |           |                    |        |                |      |     |                |          |               |     |
| 38                                                       |                    |                     |                               |           |          |            |          |           |                   |           |                    |        |                |      |     |                |          |               | •   |
| 14 -4                                                    | ▶ N Sheet          | 1 Sheet2 / S        | Sheet3 / 🞾 /                  |           |          |            |          |           |                   |           |                    |        |                |      |     |                |          |               |     |

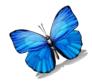

#### Step 2: Edit Line graph

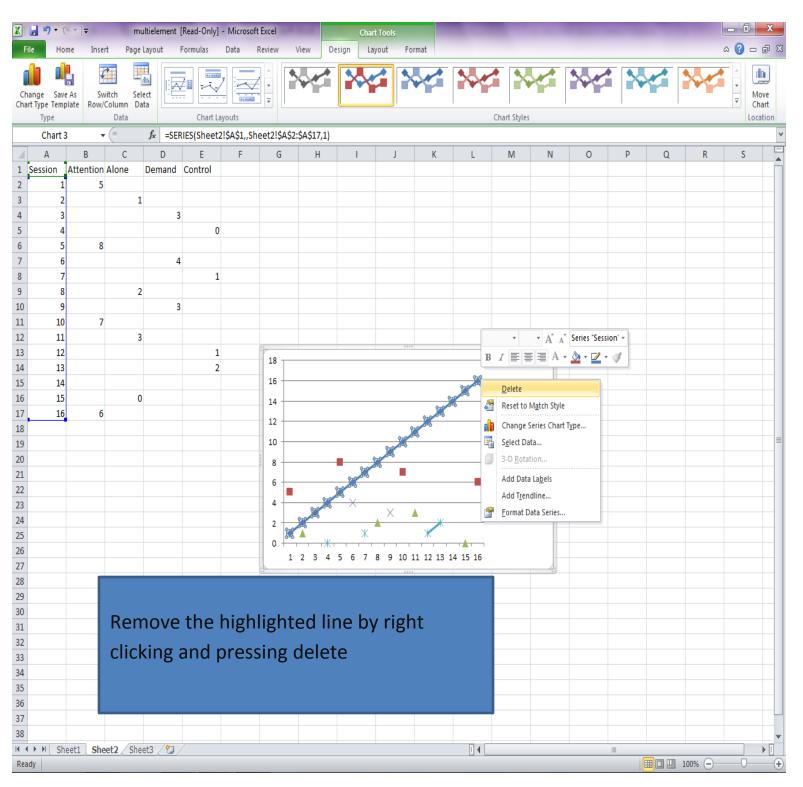

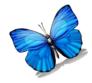

| <u> </u> ]                 | <b>- 1</b> • (       | ¥ ▼   <del>▼</del>        | -        | multielement              | [Read-Only]        | ] - Microsof | t Excel |           |      | Charl                                   | Tools                           |            |                    | -                      |                        | -    | Sec. 1 |       | -     |        |                       | - 0                        | X        |
|----------------------------|----------------------|---------------------------|----------|---------------------------|--------------------|--------------|---------|-----------|------|-----------------------------------------|---------------------------------|------------|--------------------|------------------------|------------------------|------|--------|-------|-------|--------|-----------------------|----------------------------|----------|
| Fi                         | le Ho                | me Inse                   | ert Pa   | ige Layout                | Formulas           | Data         | Review  | View      | De   | sign Lay                                | rout F                          | ormat      |                    |                        |                        |      |        |       |       |        |                       | ∝ 🕜 ⊏                      | - 🗗 🔀    |
| Pas                        |                      | <b>y ▼</b><br>mat Painter | BI       | Body) • 1<br><u>U</u> • . | <u></u> - <u>A</u> | • = =        |         | ¢¢ 8      | Mei  | rge & Center                            | - \$ -                          |            | 00. 0.∻<br>00. ♦.0 | Condition<br>Formattin | nal Fori<br>1g ™ as Ta |      | insert |       | ormat | Σ Auto | Si<br>∎ <b>r *</b> Fi | ort & Find<br>Iter * Selec |          |
| _                          | Clipboard<br>Chart 3 |                           | . (6     |                           |                    | - M          |         | Alignment |      |                                         | 1                               | Number     | G.                 |                        | Styles                 |      |        | Cells |       |        | Editin                | g                          |          |
| 4                          | A                    | В                         | c        | D                         | E                  | F            | G       | L         | ł    |                                         | J                               | K          |                    | L                      | М                      | N    | 0      | Р     |       | Q      | R                     | S                          |          |
| 1                          |                      |                           |          | Demand                    | _                  |              | 0       |           | 1    | 1                                       | J                               | N          |                    | L                      | IVI                    | IN   | 0      | ٢     |       | ų      | n                     | 3                          | <b>^</b> |
| 2                          | 1                    | 5                         |          |                           |                    |              |         |           |      |                                         |                                 |            |                    |                        |                        |      |        |       |       |        |                       |                            |          |
| 3                          | 2                    |                           |          | 1                         |                    |              |         |           |      |                                         |                                 |            |                    |                        |                        |      |        |       |       |        |                       |                            |          |
| 4<br>5                     | 3                    |                           |          |                           | 3<br>C             | 1            |         |           |      |                                         |                                 |            |                    |                        |                        |      |        |       |       |        |                       |                            |          |
| 6                          | 5                    | 8                         |          |                           |                    | ,            |         |           |      |                                         |                                 |            |                    |                        |                        |      |        |       |       |        |                       |                            |          |
| 7                          | 6                    |                           |          | 1                         | 1                  |              |         |           |      |                                         |                                 |            |                    |                        |                        |      |        |       |       |        |                       |                            |          |
| 8                          | 7                    |                           |          | 2                         | 1                  | L            |         |           |      |                                         |                                 |            |                    |                        |                        |      |        |       |       |        |                       |                            |          |
| 9<br>10                    | 8                    |                           |          | 2                         | 2                  |              |         |           | Cali | bri (E + 10                             | Υ Δ <sup>*</sup> Δ <sup>*</sup> | Chart Area |                    |                        |                        |      |        |       |       |        |                       |                            |          |
| 11                         | 10                   | 7                         | ,        |                           |                    |              |         |           |      |                                         |                                 |            |                    |                        |                        |      |        |       |       |        |                       |                            |          |
| 12                         | 11                   |                           |          | 3                         |                    |              |         |           | -    | - = =                                   |                                 |            |                    |                        |                        |      |        |       |       |        |                       |                            |          |
| 13                         | 12                   |                           |          |                           | 1                  |              | 9 -     |           | *    | Cu <u>t</u>                             |                                 |            |                    |                        |                        |      |        |       |       |        |                       |                            |          |
| 14<br>15                   | 13<br>14             |                           |          |                           | 2                  | 2            | 8 -     |           | _    | <u>С</u> ору                            |                                 |            |                    |                        |                        |      |        |       |       |        |                       |                            |          |
| 16                         | 15                   |                           |          | 0                         |                    |              | 7       |           | -    | Paste Opti                              | ons:                            |            |                    |                        |                        |      |        |       |       |        |                       |                            |          |
| 17                         | 16                   | 6                         | i        |                           |                    |              | 6 -     |           |      | Ê                                       |                                 |            |                    |                        |                        |      |        |       |       |        |                       |                            |          |
| 18<br>19                   |                      |                           |          |                           |                    |              | 5 -     |           |      | Reset to M                              | <u>a</u> tch Style              |            |                    |                        | - Attent               | tion |        |       |       |        |                       |                            |          |
| 20                         |                      |                           |          |                           |                    |              | 4 -     |           | A    | <u>F</u> ont                            |                                 |            |                    |                        | Alone                  | 8    |        |       |       |        |                       |                            |          |
| 21                         |                      |                           |          |                           |                    |              | 3 -     | ~         |      | Change Ch                               |                                 |            |                    |                        | 🗕 Demai                |      |        |       |       |        |                       |                            |          |
| 22<br>23<br>24<br>25       |                      |                           |          |                           |                    |              |         | ^         | _    | S <u>e</u> lect Data                    |                                 |            |                    | -*                     | Contro                 |      |        |       |       |        |                       |                            |          |
| 23                         |                      |                           |          |                           |                    |              | 2 -     |           | _    | <u>Move Char</u><br>3-D <u>R</u> otatio |                                 |            |                    |                        |                        | _    |        |       |       |        |                       |                            |          |
| 25                         |                      |                           |          |                           |                    |              |         |           |      | Group                                   |                                 | ·····      |                    |                        |                        |      |        |       |       |        |                       |                            |          |
| 26                         |                      |                           |          |                           |                    |              | 0 +     | 1 2 3     |      | Bring to Fr                             |                                 |            | 14 15              | 16                     |                        |      |        |       |       |        |                       |                            |          |
| 27                         |                      |                           |          |                           |                    |              | e ve    |           |      | Send to Ba                              |                                 |            |                    |                        |                        | 4    |        |       |       |        |                       |                            |          |
| 28<br>29                   |                      |                           |          |                           |                    |              |         |           |      | Accian Ma                               | 70                              |            |                    |                        |                        |      |        |       |       |        |                       |                            |          |
| 30                         |                      |                           |          |                           |                    |              |         |           |      |                                         |                                 |            |                    |                        |                        |      |        |       |       |        |                       |                            |          |
| 31                         |                      | •                         | Clic     | ck on                     | grap               | h bc         | orde    | ers o     | of g | grap                                    | h                               |            |                    |                        |                        |      |        |       |       |        |                       |                            |          |
| 32                         | -                    |                           |          |                           |                    |              |         |           |      |                                         |                                 |            |                    |                        |                        |      |        |       |       |        |                       |                            |          |
| 32<br>33<br>34<br>35<br>36 |                      | •                         | RIg      | ht cli                    | СК                 |              |         |           |      |                                         |                                 |            |                    |                        |                        |      |        |       |       |        |                       |                            |          |
| 35                         |                      | •                         | Hig      | ghligh                    | t sel              | ect d        | lata    | 4         |      |                                         |                                 |            |                    |                        |                        |      |        |       |       |        |                       |                            |          |
| 36                         |                      |                           | 3.1.1    |                           | e sen              |              | all     | •         |      |                                         |                                 |            |                    |                        |                        |      |        |       |       |        |                       |                            |          |
| 37<br>38                   |                      |                           |          |                           |                    |              |         |           |      |                                         |                                 |            |                    |                        |                        |      |        |       |       |        |                       |                            |          |
|                            | ▶ ¥ Sh               | eet1 🕽 Sh                 | eet2 / S | Sheet3 🦯 🞾 ,              | 7                  |              |         |           |      |                                         |                                 |            |                    | ] 4                    |                        |      |        |       |       |        |                       |                            | ▼        |
| Rea                        | dy                   |                           |          |                           |                    |              |         |           |      |                                         |                                 |            |                    |                        |                        |      |        |       |       | 10     | 0% 🗩                  |                            | +        |

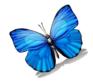

| <b>X</b>              | - <b>-</b> (       | ×   ▼       | m        | nultielement           | [Read-Only] | - Micros | oft Exce |        |                  | Char        | t Tools              |            | 43.                        |                             |                            | -                       |             |       |             |        |                 | X        |
|-----------------------|--------------------|-------------|----------|------------------------|-------------|----------|----------|--------|------------------|-------------|----------------------|------------|----------------------------|-----------------------------|----------------------------|-------------------------|-------------|-------|-------------|--------|-----------------|----------|
|                       | le Ho              | me Inse     | ert Page | e Layout               | Formulas    | Data     | Review   | w Vie  | w De             | sign La     | yout F               | ormat      |                            |                             |                            |                         |             |       |             |        | <b>?</b> - (    | ₽ XX     |
|                       | ┨ 🔏 Cut<br>📄 👔 Cop |             |          | • 1                    |             |          |          |        | Wra Vra          |             | Gener                |            | ٣                          |                             |                            |                         |             |       | Σ AutoSum ។ | Ż      | ñ               |          |
| Pas                   | ta                 | mat Painter | BI       | <u>u</u> -   <u></u> - | 🖄 - A       | *        | ≣ ≣      |        | +a+ Mer          | rge & Cente | r * * *              | %,         | 00. 0. <b>∻</b><br>0.€ 00. | Conditional<br>Formatting * | Format C<br>as Table ≠ Stv | ell Insert<br>les • •   | Delete Fo   | ormat | Clear *     |        | Find & Select * |          |
|                       | Clipboard          |             |          | Font                   |             | Gi.      |          | Alignm |                  |             |                      | Number     | G                          |                             | styles                     |                         | Cells       |       |             | liting |                 |          |
|                       | J32                |             | • (0     | $f_x$                  |             |          |          |        |                  |             |                      |            |                            |                             |                            |                         |             |       |             |        |                 | Y        |
|                       | A                  | В           | С        | D                      | E           | F        |          | G      | Н                | I           | J                    | K          |                            | L M                         | N                          | 0                       | Р           |       | Q R         |        | S               | =        |
| 1                     | Session            | Attention   | Alone    | Demand                 | Control     |          |          |        |                  |             |                      |            |                            |                             |                            |                         |             |       |             |        |                 | Ē        |
| 2                     | 1                  | 5           | 5        |                        |             |          |          |        |                  |             |                      |            |                            |                             |                            |                         |             |       |             |        |                 |          |
| 3                     | 2                  |             |          | 1                      |             |          |          |        |                  |             |                      |            |                            |                             |                            |                         |             |       |             |        |                 |          |
| 3<br>4<br>5<br>6<br>7 | 3                  |             |          | 3                      | 3           |          |          |        |                  |             |                      |            |                            |                             |                            |                         |             |       |             |        |                 |          |
| 5                     | 4                  |             |          |                        | 0           | )        |          |        |                  |             |                      |            |                            |                             |                            |                         |             |       |             |        |                 |          |
| 6                     | 5                  |             | 3        |                        |             |          |          |        |                  |             |                      |            |                            |                             |                            |                         |             |       |             |        |                 |          |
| 7                     | 6                  |             |          | 4                      |             |          |          |        |                  |             |                      |            |                            |                             |                            |                         |             |       |             |        |                 | _        |
| 8<br>9                | 7                  |             |          |                        | 1           |          |          |        |                  |             |                      |            |                            |                             |                            |                         |             |       |             |        |                 | _        |
|                       | 8                  |             |          | 2 3                    |             |          |          |        |                  |             |                      |            |                            |                             |                            |                         |             |       |             |        |                 |          |
| 10<br>11              | 9                  |             | ,        | 3                      | )           |          |          |        |                  |             |                      |            |                            |                             |                            |                         |             |       |             |        |                 |          |
| 12                    | 10                 |             |          | 3                      |             |          |          |        |                  |             |                      |            |                            |                             |                            |                         |             |       |             |        |                 |          |
| 13                    | 12                 |             |          | 5                      | 1           |          |          |        |                  |             |                      |            |                            |                             |                            |                         |             |       |             |        |                 |          |
| 14                    | 13                 |             |          |                        | 2           |          | 9        |        |                  |             |                      |            |                            |                             |                            |                         |             |       |             |        |                 |          |
| 15                    | 14                 |             |          |                        |             |          | 8        |        | _                |             |                      |            |                            |                             |                            |                         |             |       |             |        |                 |          |
| 16                    | 15                 |             |          | 0                      |             |          | 7        |        |                  |             | _                    |            |                            |                             |                            |                         |             |       |             |        |                 |          |
| 17                    | 16                 | 6           | j        |                        |             |          |          |        |                  |             | _                    |            |                            | _                           |                            |                         |             |       |             |        |                 |          |
| 18                    |                    |             |          |                        |             |          | 6        |        |                  |             |                      |            |                            |                             | ttention                   |                         |             |       |             |        |                 |          |
| 19                    |                    |             |          |                        |             |          | 5        | -      |                  |             |                      |            |                            | A                           | lone                       |                         |             |       |             |        |                 | ≡        |
| 20                    |                    |             |          |                        |             |          | 4        |        |                  |             |                      |            |                            | — — D                       |                            |                         |             |       |             |        |                 |          |
| 21                    |                    |             |          |                        |             |          | 3        |        | ×                |             | ~~~                  | *          | _                          |                             |                            |                         |             | _     | 0.00        |        |                 |          |
| 22                    |                    |             |          |                        |             |          |          |        |                  | Sele        | ct Data Sou          | irce       |                            |                             |                            |                         |             |       | ? X         |        |                 |          |
| 23<br>24              |                    |             |          |                        |             |          | 2        |        |                  |             | hart <u>d</u> ata ra | nge: =S    | heet2!\$B\$                | 1:\$E\$17                   |                            |                         |             |       |             |        |                 |          |
|                       |                    |             |          |                        |             |          | 1        |        |                  |             | _                    |            |                            |                             |                            |                         |             |       | ركك         |        |                 |          |
| 25<br>26              |                    |             |          |                        |             |          | 0        |        | <del>г тЖт</del> |             |                      |            |                            |                             |                            |                         |             |       |             |        |                 |          |
| 27                    |                    |             |          |                        |             |          |          | 12     | 345              | 5 6         |                      |            | ſ                          | 🐴 S <u>v</u>                | vitch Row/Colu             | nn                      | )]          |       |             |        |                 |          |
| 28                    |                    |             |          |                        |             |          |          |        |                  | Leo         | end Entries          | (Series)   | $\lor$                     |                             | Horizon                    | tal ( <u>C</u> ategory) | Axis Lahels |       |             |        |                 |          |
| 29                    |                    |             |          |                        |             |          |          |        |                  |             | Add Add              | Ed         | t X                        | Remove                      |                            | Edi <u>t</u>            |             |       |             |        |                 |          |
| 30                    |                    |             |          |                        |             |          |          |        |                  |             |                      |            |                            |                             |                            |                         |             |       |             |        |                 |          |
| 31                    |                    |             |          |                        |             |          |          |        |                  |             | tention              |            |                            |                             | 1                          |                         |             |       | Ē           |        |                 |          |
| 32                    |                    |             |          |                        |             |          |          |        |                  | Alc         |                      |            |                            |                             | 2                          |                         |             |       |             |        |                 |          |
| 33                    |                    |             |          |                        |             |          |          |        |                  |             | mand                 |            |                            |                             | 3                          |                         |             |       |             |        |                 |          |
| 34                    |                    |             |          |                        |             |          |          |        |                  | 0           | ntrol                |            |                            |                             | 4                          |                         |             |       |             |        |                 |          |
| 35                    |                    |             |          |                        |             |          |          |        |                  |             |                      |            |                            |                             | b                          |                         |             |       | *           |        |                 |          |
| 36                    |                    |             |          |                        |             |          |          |        |                  |             | idden and Er         | npty Cells |                            |                             |                            |                         | ОК          |       | Cancel      |        |                 |          |
| 37<br>38              |                    |             |          |                        |             |          |          |        |                  |             | S                    | ettings fo | r hidden o                 | data or null valu           | es.                        |                         |             |       |             |        |                 |          |
| - 30                  |                    |             |          |                        |             |          |          |        |                  |             |                      |            |                            | ] 4                         |                            |                         |             |       |             |        |                 | ▼<br>▶ [ |
|                       |                    |             |          |                        |             |          |          |        |                  |             |                      |            |                            |                             |                            |                         |             |       | 100% 🤆      | )      |                 | -+       |
|                       |                    |             |          |                        |             |          |          |        |                  |             |                      |            |                            |                             |                            |                         |             |       |             |        |                 | $\sim$   |

Select the hidden and empty cells setting

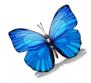

|          | <b>- 17 -</b> (1 | •   •          | n        | nultielement | [Read-Only] | - Microsof | t Excel | to a the  |         | Chart      | Tools          |        |                     | lynd i t    |                      |                                      | -      |          | -     |        |        |            |            | x      |
|----------|------------------|----------------|----------|--------------|-------------|------------|---------|-----------|---------|------------|----------------|--------|---------------------|-------------|----------------------|--------------------------------------|--------|----------|-------|--------|--------|------------|------------|--------|
| Fi       | le Hom           | Inser          | rt Pag   | e Layout     | Formulas    | Data       | Review  | View      | Desig   | in Layo    | out For        | nat    |                     |             |                      |                                      |        |          |       |        |        | ۵ (        | - 6        | 23     |
| -        | 🖣 👗 Cut          |                |          | * 1          | 0 • A A     | = =        | =       | ≫         | Wrap 1  | Text       | General        |        | Ŧ                   | 4           |                      |                                      |        | ×        |       |        | oSum * | <b>A</b> 7 | <b>Å</b>   |        |
| Pas      | 💷 📑 Copy<br>te   |                | BI       |              | . A         |            |         |           |         |            | - <b>S</b> - 9 |        | €.0 .00             | Conditio    | nal For              | mat Cell                             | Insert | Delete F | ormat | 😺 Fill |        | Sort & F   | ind &      |        |
| *        | Clipboard        | t Painter<br>ធ |          |              |             |            |         | Alignment | , nerge | in control |                | umber  |                     | Formattir   | ng ∗ as Ta<br>Style: | able * Styles                        | * *    | Cells    | *     | Clean  |        | Filter * S | elect *    |        |
| _        | J32              |                | (        | Font<br>fx   |             | G.         |         | Alignment |         |            | a N            | umber  | G.                  |             | Style                | )<br>                                |        | Cens     |       |        | Edit   | ing        |            | ~      |
|          | A                | В              | С        | D            | E           | F          | G       | Н         |         | 1          | 1              | K      |                     | 1           | М                    | N                                    | 0      | Р        |       | Q      | R      |            | S          |        |
| 1        |                  | ttention       |          | Demand       | _           | F          | 0       | п         |         |            | ,              | K      |                     | L           | IVI                  | IN                                   | 0      | F        |       | Q      | N      |            | 5          |        |
| 2        | 1                | 5              |          |              |             |            |         |           |         |            |                |        |                     |             |                      |                                      |        |          |       |        |        |            |            |        |
| 3        | 2                |                |          | 1            |             |            |         |           |         |            |                |        |                     |             |                      |                                      |        |          |       |        |        |            |            |        |
| 4        | 3                |                |          | 3            |             |            |         |           |         |            |                |        |                     |             |                      |                                      |        |          |       |        |        |            |            |        |
| 5        | 4                |                |          |              | 0           |            |         |           |         |            |                |        |                     |             |                      |                                      |        |          |       |        |        |            |            |        |
| 6<br>7   | 5                | 8              |          | 4            |             |            |         |           |         |            |                |        |                     |             |                      |                                      |        |          |       |        |        |            |            |        |
| 8        | 7                |                |          | -            | 1           |            |         |           |         |            |                |        |                     |             |                      |                                      |        |          |       |        |        |            |            |        |
| 9        | 8                |                |          | 2            | -           |            |         |           |         |            |                |        |                     |             |                      |                                      |        |          |       |        |        |            |            |        |
| 10       | 9                |                |          | 3            | 3           |            |         |           |         |            |                |        |                     |             |                      |                                      |        |          |       |        |        |            |            |        |
| 11       | 10               | 7              |          |              |             |            |         |           |         |            |                |        |                     |             |                      |                                      |        |          |       |        |        |            |            |        |
| 12       | 11               |                |          | 3            |             |            |         |           |         |            |                |        |                     |             |                      |                                      |        |          |       |        |        |            |            |        |
| 13       | 12               |                |          |              | 1           |            | 9 -     |           |         |            |                |        |                     |             |                      |                                      |        |          |       |        |        |            |            |        |
| 14       | 13               |                |          |              | 2           |            | 8 -     |           | _       |            |                |        |                     |             |                      |                                      |        |          |       |        |        |            |            |        |
| 15<br>16 | 14<br>15         |                |          | 0            |             |            | -       |           |         |            | _              |        |                     |             |                      |                                      |        |          |       |        |        |            |            |        |
| 17       | 15               | 6              |          | 0            |             |            | 7 +     |           |         |            |                |        |                     |             |                      |                                      |        |          |       |        |        |            |            |        |
| 18       |                  | -              |          |              |             |            | 6       |           |         |            |                |        |                     | • •         | - Atten              | tion                                 |        |          |       |        |        |            |            |        |
| 19       |                  |                |          |              |             |            | 5 -     |           |         |            |                |        |                     |             | Alone                |                                      |        |          |       |        |        |            |            | ≡      |
| 20       |                  |                |          |              |             |            | 4 -     |           |         | X          |                |        |                     |             |                      |                                      |        |          |       |        |        |            |            |        |
| 21       |                  |                |          |              |             |            | 3 -     | X         |         |            | ×              |        |                     |             | - Dema               |                                      |        |          |       |        |        |            |            |        |
| 22       |                  |                |          |              |             |            | 2       |           |         |            |                | N      | ,                   | _           | - Contr              |                                      |        |          |       |        |        |            |            |        |
| 23<br>24 |                  |                |          |              |             |            | 2       |           |         |            |                |        |                     |             |                      |                                      |        |          |       |        |        |            |            |        |
| 24       |                  |                |          |              |             |            | 1       |           |         | Ж          |                | *      |                     |             |                      |                                      |        |          |       |        |        |            |            |        |
| 26       |                  |                |          |              |             |            | 0 +     | 1 2 2     | *       | < 7 0      | 0 10 11        | 12.1   |                     |             |                      |                                      | ?      | × D      |       |        |        |            |            |        |
| 27       |                  |                |          |              |             |            |         | 1 2 3     | 4 5     | 0 / 8      | 9 10 11        | . 12 1 | <sup>5</sup> Hidder | and Emp     | ty Cell Se           | ettings                              | (B)    |          |       |        |        |            |            |        |
|          |                  |                |          |              |             |            |         |           |         |            |                |        | Show                | empty cells | as: 🔘                | <u>G</u> aps                         |        |          |       |        |        |            |            |        |
|          | • C              | hos            | e th     | e co         | nnec        | t da       | ta r    | ooin      | ts ۱    | with       | line           |        |                     |             |                      | Zero                                 |        |          |       |        |        |            |            |        |
|          |                  |                |          |              | inice       |            | co r    |           |         |            | inite          |        | Sh                  | ow data in  |                      | <u>C</u> onnect data<br>ws and colum |        | ine      |       |        |        |            |            |        |
|          | 0                | ptio           | n        |              |             |            |         |           |         |            |                |        |                     |             |                      | OK                                   | Cancel |          |       |        |        |            |            |        |
|          |                  |                |          |              |             |            |         |           |         |            |                |        |                     |             |                      |                                      |        |          |       |        |        |            |            |        |
|          | • S              | elec           | t Ol     | K            |             |            |         |           |         |            |                |        |                     |             |                      |                                      |        |          |       |        |        |            |            |        |
|          |                  |                |          |              |             |            |         |           |         |            |                |        |                     |             |                      |                                      |        |          |       |        |        |            |            |        |
|          |                  |                |          |              |             |            |         |           |         |            |                |        |                     |             |                      |                                      |        |          |       |        |        |            |            |        |
| 38       |                  |                |          |              |             |            |         |           |         |            |                |        |                     |             |                      |                                      |        |          |       |        |        |            |            | _      |
|          | ▶ ¥ Shee         | t1 She         | et2 / Sh | eet3 / 🐑     | /           |            |         |           |         |            |                |        | 1                   | ] (         |                      |                                      |        |          |       |        |        |            |            | ▼<br>] |
| Rea      |                  | J OIL          |          |              |             |            |         |           |         |            |                |        |                     |             |                      |                                      |        |          |       | 1 🛄 10 | 00% 🕞  | (          | , ,<br>, , | -+     |
|          |                  |                |          |              |             |            |         |           |         |            |                |        |                     |             |                      |                                      |        |          |       |        |        |            |            | -      |

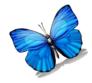

| X        | <b>- 1</b> | *   <del>-</del> | r        | nultielement          | [Read-Only] | - Microsof | ft Excel |           |         | Chart     | Tools                 |            |                    | fundini.                    |          | -                       | Sec. 1     |              | -      |              |         |                     |                  | x  |
|----------|------------|------------------|----------|-----------------------|-------------|------------|----------|-----------|---------|-----------|-----------------------|------------|--------------------|-----------------------------|----------|-------------------------|------------|--------------|--------|--------------|---------|---------------------|------------------|----|
|          | le Home    |                  |          | e Layout              |             |            |          |           |         |           |                       |            |                    |                             |          |                         |            |              |        |              |         | ۵ (                 | - 6              | 23 |
|          | Cut        | •                |          | * 1                   | 10 • A A    | \* ≡ ≡     | =        | ≫·-       | Wrap    | Text      | Genera                |            | Ŧ                  | 5                           |          |                         |            |              |        | Σ Au<br>Fill | toSum * | A<br>Z              | ħ                |    |
| Pas      |            |                  | BI       | <u>U</u> - <u>U</u> - | <u>-</u> A  | • = =      |          | ŧŧ        | • Merge | & Center  | - <b>\$</b> -         | %,         | €.0 .00<br>0.€ 00. | Conditional<br>Formatting * | Forma    | at Cell<br>e = Styles : | Insert     | Delete<br>*  | Format |              |         | Sort&F<br>Filter ▼S | ind &<br>elect ▼ |    |
|          | Clipboard  | G.               |          | Font                  |             | 6          |          | Alignment |         |           | G 1                   | lumber     | G.                 |                             | Styles   | e styles                |            | Cells        |        |              | Edit    |                     | circu            |    |
|          | J32        | •                | (        | $f_{x}$               |             |            |          |           |         |           |                       |            |                    |                             |          |                         |            |              |        |              |         |                     |                  | ۷  |
|          | А          | В                | С        | D                     | E           | F          | (        | i ł       | 1       | 1         | J                     | K          |                    | L M                         |          | Ν                       | 0          | Р            |        | Q            | R       | 5                   | 6                |    |
|          | Session A  |                  |          | Demand                | Control     |            |          |           |         |           |                       |            |                    |                             |          |                         |            |              |        |              |         |                     |                  |    |
| 2        | 1          | 5                |          | 1                     |             |            |          |           |         |           |                       |            |                    |                             |          |                         |            |              |        |              |         |                     |                  |    |
| 4        | 3          |                  |          |                       | 3           |            |          |           |         |           |                       |            |                    |                             |          |                         |            |              |        |              |         |                     |                  |    |
| 5        | 4          |                  |          |                       | 0           |            |          |           |         |           |                       |            |                    |                             |          |                         |            |              |        |              |         |                     |                  |    |
| 6        | 5          | 8                |          |                       |             |            |          |           |         |           |                       |            |                    |                             |          |                         |            |              |        |              |         |                     |                  |    |
| 7        | 6          |                  |          | 4                     | 4           |            |          |           |         |           |                       |            |                    |                             |          |                         |            |              |        |              |         |                     |                  |    |
| 8<br>9   | 7          |                  |          | 2                     | 1           |            |          |           |         |           |                       |            |                    |                             |          |                         |            |              |        |              |         |                     |                  |    |
| 9<br>10  | o<br>9     |                  |          |                       | 3           |            |          |           |         |           |                       |            |                    |                             |          |                         |            |              |        |              |         |                     |                  |    |
| 11       | 10         | 7                |          |                       | -           |            |          |           |         |           |                       |            |                    |                             |          |                         |            |              |        |              |         |                     |                  |    |
| 12       | 11         |                  |          | 3                     |             |            |          |           |         |           |                       |            |                    |                             |          |                         |            |              |        |              |         |                     |                  |    |
| 13       | 12         |                  |          |                       | 1           |            | 9 -      |           |         |           |                       |            |                    |                             |          |                         |            |              |        |              |         |                     |                  |    |
| 14       | 13         |                  |          |                       | 2           |            | _        |           |         |           |                       |            |                    |                             |          |                         |            |              |        |              |         |                     |                  |    |
| 15<br>16 | 14<br>15   |                  |          | 0                     |             |            | 8 -      |           |         |           |                       |            |                    |                             |          |                         |            |              |        |              |         |                     |                  |    |
| 10       | 15         | 6                |          | U                     |             |            | 7 -      | /         |         |           |                       |            | _                  |                             |          |                         |            |              |        |              |         |                     |                  |    |
| 18       | 10         |                  |          |                       |             |            | 6 -      |           |         |           |                       |            |                    | €<br>                       | Attentio | n 🗖                     |            |              |        |              |         |                     |                  |    |
| 19       |            |                  |          |                       |             |            | 5 -      | -         |         |           |                       |            |                    |                             |          |                         |            |              |        |              |         |                     |                  | ≡  |
| 20       |            |                  |          |                       |             |            | 4 -      |           |         | $\sim$    |                       |            |                    |                             | Demand   |                         |            |              |        |              |         |                     |                  |    |
| 21       |            |                  |          |                       |             |            | 3 -      |           |         | 2         |                       |            | -                  |                             | Semana   |                         |            | _            | _      | 2            | v       | 1                   |                  |    |
| 22<br>23 |            |                  |          |                       |             |            | 2 -      |           |         | Selec     | t Data Sour           | ce         |                    |                             |          |                         |            |              |        | B            | ^       | -                   |                  |    |
| 24       |            |                  |          |                       |             |            | 1 -      |           | _       | _         | nart <u>d</u> ata ran | ge: =S     | heet2!\$B\$:       | 1:\$E\$17                   |          |                         |            |              |        |              |         |                     |                  |    |
| 25       |            |                  |          |                       |             |            | 0 -      |           |         | 1         |                       |            |                    |                             |          |                         |            |              |        |              |         |                     |                  |    |
| 26       |            |                  |          |                       |             |            | Ů        | 123       | 4 5     | 6         |                       |            | G                  |                             | witch Ro | w/Column                |            |              |        |              |         |                     |                  |    |
| 27<br>28 |            |                  |          |                       |             |            |          |           |         | -         |                       |            | $\checkmark$       |                             |          |                         | , L        | $\checkmark$ |        |              |         | -                   |                  |    |
|          |            |                  |          |                       |             |            |          |           |         |           | end Entries (§        |            |                    |                             |          |                         | (Category) | Axis Label   | ls     |              |         |                     |                  |    |
| 29<br>30 |            |                  |          |                       |             |            |          |           |         |           | Add [                 | <u>∎</u> d | t X                | Remove                      |          | 🛛 📝 Edi <u>t</u>        |            |              |        |              |         |                     |                  |    |
| 31       |            |                  |          |                       |             |            |          |           |         |           | ention                |            |                    |                             |          | 1                       |            |              |        |              | * II    |                     |                  |    |
| 32<br>33 |            |                  |          |                       |             |            |          |           |         | Alor      | ne<br>nand            |            |                    |                             |          | 2<br>3                  |            |              |        |              |         |                     |                  |    |
| 33       |            |                  |          | S                     | elect       | OK         |          |           |         | Cor       |                       |            |                    |                             |          | 3<br>4                  |            |              |        |              |         | -                   |                  |    |
| 34<br>35 |            |                  |          |                       |             |            |          |           |         |           |                       |            |                    |                             |          | 5                       |            |              |        |              | -       | -                   |                  |    |
| 35<br>36 |            |                  |          |                       |             |            |          |           |         |           |                       |            | 1                  |                             | [        |                         |            |              |        |              |         |                     |                  |    |
| 37       |            |                  |          |                       |             |            |          |           |         | <u>Hi</u> | dden and Emp          | oty Cells  | J                  |                             |          |                         |            | 0            | Ж      | Can          | cel     |                     |                  |    |
| 38       |            |                  |          |                       |             |            |          |           |         |           |                       |            |                    |                             |          |                         |            |              |        |              |         |                     |                  | •  |
| _        |            | et1 <b>She</b>   | et2 / Sh | neet3 🦯 🞾             | /           |            |          |           |         |           |                       |            |                    | •                           |          |                         |            |              |        | -            |         |                     | /                |    |
| Rea      | dy         |                  |          |                       |             |            |          |           |         |           |                       |            |                    |                             |          | JU 1                    | 00% 😑      | (            | )      | -+           |         |                     |                  |    |

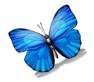

#### **Final product**

| XI       | - <b>-</b>           | (4 - 1-                 |         | m                         | ultieleme | nt [Rea | ad-On  | ly] - | Microso | ft Exce |           |        |                        | Chart To  | ols        |        |                         |                          |                               |                      |             |                              |       |                              |              |                    | x    |
|----------|----------------------|-------------------------|---------|---------------------------|-----------|---------|--------|-------|---------|---------|-----------|--------|------------------------|-----------|------------|--------|-------------------------|--------------------------|-------------------------------|----------------------|-------------|------------------------------|-------|------------------------------|--------------|--------------------|------|
| Fil      | e H                  | ome                     | Insert  | Page                      | e Layout  | For     | mulas  | [     | Data    | Review  | w Viev    | v      | Design                 | Layou     |            | rmat   |                         |                          |                               |                      |             |                              |       |                              | ۵            | () – é             | P 83 |
| Past     | Cu<br>Co<br>Clipboar | <b>py ▼</b><br>rmat Pai |         | Calibri (Bo<br>B <i>I</i> |           |         | ▼ A    |       |         |         | ≫~<br>律律  | •a• N  | Vrap Text<br>Aerge & C |           |            |        | ▼<br>00, 0,⇒<br>0.€ 00, | Conditiona<br>Formatting | al Form<br>r as Tab<br>Styles | at Cell<br>le Styles | ←<br>Insert | Delete F                     | ormat | Σ AutoS<br>Fill ×<br>Clear v | Zľ<br>Sort ( | Find &<br>Select * |      |
|          | Chart                |                         | •••     | 0                         | fx        |         |        |       |         |         | / ingrini |        |                        |           |            | tumber |                         |                          | Styles                        |                      |             | cens                         |       |                              | conting      |                    | v    |
|          | A                    | E                       |         | С                         | D         |         | E      |       | F       |         | G         | Н      | 1                      |           | J          | K      |                         | LN                       | Λ                             | N                    | 0           | Р                            |       | Q                            | R            | S                  | E    |
| 1 5      | Session              | Atter                   | ntion A | lone                      | Deman     | d Co    | ontrol | 1     |         |         |           |        |                        |           |            |        |                         |                          |                               |                      |             |                              |       |                              |              |                    |      |
| 2        | 1                    | 1                       | 5       |                           |           |         |        | 1     |         |         |           |        |                        |           |            |        |                         |                          |                               |                      |             |                              |       |                              |              |                    | _    |
| 3        |                      | 2<br>2                  |         |                           | 1         | 3       |        | -     |         |         |           |        |                        |           |            |        |                         |                          |                               |                      |             |                              |       |                              |              |                    |      |
| 5        |                      | 4                       |         |                           |           | -       |        | 0     |         |         |           |        |                        |           |            |        |                         |                          |                               |                      |             |                              |       |                              |              |                    |      |
| 6        | 5                    | 5                       | 8       |                           |           |         |        |       |         |         |           |        |                        |           |            |        |                         |                          |                               |                      |             |                              |       |                              |              |                    |      |
| 7        | (                    | 6                       |         |                           |           | 4       |        |       |         |         |           |        |                        |           |            |        |                         |                          |                               |                      |             |                              |       |                              |              |                    |      |
| 8        |                      | /<br>8                  |         |                           | 2         |         |        | 1     |         |         |           |        |                        |           |            |        |                         |                          |                               |                      |             |                              |       |                              |              |                    |      |
| 10       | 9                    | 9                       |         |                           | -         | 3       |        |       |         |         |           |        | (e.e.                  |           |            |        |                         | 3333                     |                               |                      |             |                              |       |                              |              |                    |      |
| 11       | 10                   | 0                       | 7       |                           |           |         |        |       |         |         |           |        |                        |           | 8          |        | . N                     | lichael                  | s's F/                        | 4                    |             |                              |       |                              |              |                    |      |
| 12       | 1:                   |                         |         |                           | 3         |         |        | 1     |         |         |           |        |                        |           | 7 -        | /      |                         |                          |                               |                      |             |                              |       |                              |              |                    | -1   |
| 13<br>14 | 12                   |                         |         |                           |           |         |        | 2     |         |         |           |        |                        |           | 6 -        | /      |                         |                          |                               |                      | •           |                              |       |                              |              |                    |      |
| 15       | 14                   |                         |         |                           |           |         |        |       |         |         |           |        |                        | Frequency | 5 -        |        |                         |                          |                               |                      | -•          | <ul> <li>Attentio</li> </ul> | n     |                              |              |                    |      |
| 16       | 13                   | 5                       |         |                           | D         |         |        |       |         |         |           |        |                        | nba       | 4 -        | _      |                         |                          |                               |                      | -+-         | - Alone                      |       |                              |              |                    |      |
| 17<br>18 | 10                   | 6                       | 6       |                           |           | _       |        | -     |         |         |           |        |                        |           | 3 -<br>2 - | r      |                         |                          |                               | ¥                    |             | - Demand                     | 1     |                              |              |                    |      |
| 10       |                      |                         |         |                           |           |         |        |       |         |         |           |        |                        |           | 1 -        |        |                         |                          | *                             |                      |             | -Control                     |       |                              |              |                    | =    |
| 20       |                      |                         |         |                           |           |         |        |       |         |         |           |        |                        |           | 0 -        | Ж      |                         |                          |                               | $\mathbf{i}$         |             |                              |       |                              |              |                    |      |
| 21       |                      |                         |         |                           |           |         |        |       |         |         |           |        | _                      |           | +          |        |                         |                          |                               |                      | _           |                              |       |                              |              |                    |      |
| 22<br>23 |                      |                         |         |                           |           |         |        |       |         |         |           |        |                        |           | 1 .        | 234    |                         | 7 8 9 10<br>Sessions     | 11 12 1                       | 13 14 15 1           | .6          |                              |       |                              |              |                    | -1   |
| 23       |                      |                         |         |                           |           |         |        |       |         |         |           |        |                        |           |            |        |                         | 0000000                  |                               |                      |             |                              |       |                              |              |                    |      |
| 25       |                      |                         |         |                           |           |         |        |       |         |         |           |        | 15                     | ¢.        |            |        |                         | 3333                     |                               |                      |             |                              | 22    |                              |              |                    |      |
| 26       |                      |                         | •       | Tł                        | ne fi     | ina     | al p   | or    | วปเ     | ıct     | is s      | ho     | wn                     | ab        | ονε        | ē      |                         |                          |                               |                      |             |                              |       |                              |              |                    |      |
| 27<br>28 |                      |                         | _       |                           |           |         | -      |       |         |         |           |        |                        |           |            |        |                         |                          | <b>I</b> a                    | :                    |             |                              |       |                              |              |                    |      |
| 29       |                      |                         | •       | PI                        | eas       | e r     | ет     | er    | το      | τη      | e cr      | har    | ngir                   | ng (      | crite      | eria   | sin                     | gle-s                    | sub                           | Ject                 |             |                              |       |                              |              |                    |      |
| 30<br>31 |                      |                         |         | de                        | esig      | n و     | gra    | р     | h o     | n t     | the       | Kla    | ab v                   | veb       | site       | e fo   | or fu                   | irthe                    | r                             |                      |             |                              |       |                              |              |                    |      |
| 32<br>33 |                      |                         |         | in                        | forr      | na      | tic    | on    | re      | ga      | rdin      | g:     |                        |           |            |        |                         |                          |                               |                      |             |                              |       |                              |              |                    |      |
| 34<br>35 |                      |                         |         | 0                         | Re        | m       | ovi    | in    | g b     | or      | ders      | 5      |                        |           |            |        |                         |                          |                               |                      |             |                              |       |                              |              |                    |      |
| 36<br>37 |                      |                         |         | 0                         | Ed        | itir    | ng     | c     | nar     | t t     | itles     | 5      |                        |           |            |        |                         |                          |                               |                      |             |                              |       |                              |              |                    |      |
| 38       |                      |                         |         | 0                         | Ad        | diı     | ng     | a     | xes     | a       | nd c      | on     | diti                   | ion       | lab        | els    |                         |                          |                               |                      |             |                              |       |                              |              |                    | •    |
| Read     |                      |                         |         | 0                         | Ed        | itir    | ng     | d     | ata     | Se      | eries     | s m    | nark                   | kers      | s, lii     | nes    | , an                    | id co                    | lor                           | S                    |             |                              |       | 1009                         | 6 O          |                    | -(+) |
|          |                      | le te                   |         | 1                         |           |         | d      |       |         | C       | nha C     | la a m |                        | C         |            | 200    | 7                       |                          |                               |                      |             |                              |       |                              |              |                    |      |

http://www.csun.edu/~klab/Graphs-ChangingCriterion-2007.pdf